### **Мобильный телефон**

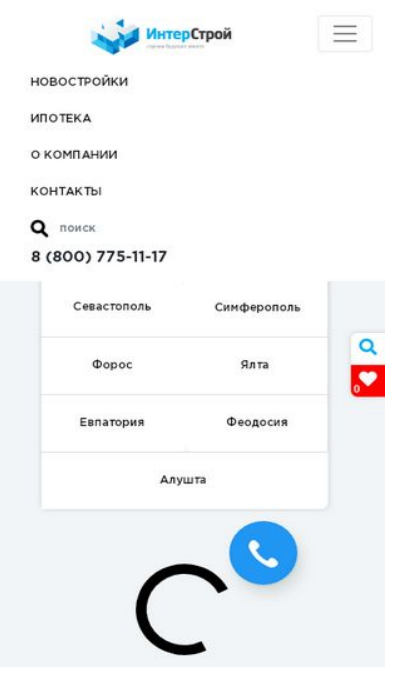

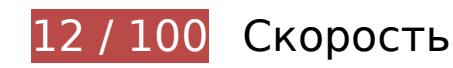

 **Исправьте обязательно:** 

### **Включите сжатие**

Сжатие ресурсов с помощью функций gzip или deflate позволяет сократить объем данных, передаваемых по сети.

[Включите сжатие](http://review.netguides.eu/redirect.php?url=https%3A%2F%2Fdevelopers.google.com%2Fspeed%2Fdocs%2Finsights%2FEnableCompression) для следующих ресурсов, чтобы уменьшить объем передаваемых данных на 2 МБ (78 %).

- Сжатие страницы https://xn--e1afeoglahgd.xn--p1ai/dist/app.js уменьшит ее размер на 1,5 МБ (76 %).
- Сжатие страницы https://xn--e1afeoglahgd.xn--p1ai/dist/app.css уменьшит ее размер на 525,1 КБ (84 %).
- Сжатие страницы https://xn--e1afeoglahgd.xn--p1ai/public/style.css уменьшит ее размер на 3,2 КБ (69 %).

#### **Мобильный телефон**

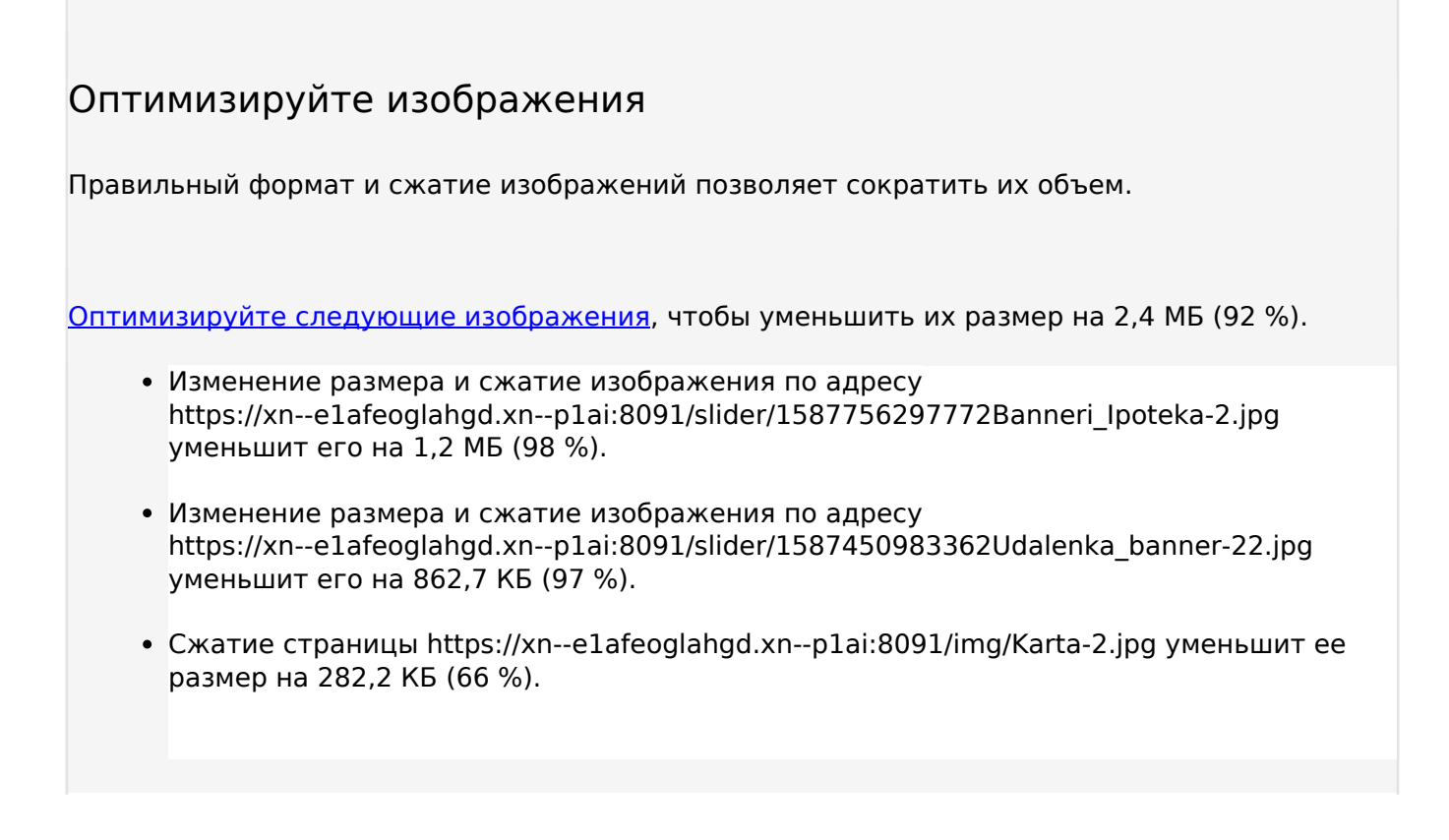

# **Исправьте по возможности:**

## **Используйте кеш браузера**

Если указывать в заголовках HTTP дату или срок действия статических ресурсов, браузер будет загружать уже полученные ранее ресурсы с локального диска, а не из Интернета.

[Используйте кеш браузера](http://review.netguides.eu/redirect.php?url=https%3A%2F%2Fdevelopers.google.com%2Fspeed%2Fdocs%2Finsights%2FLeverageBrowserCaching) для следующих ресурсов:

- https://xn--e1afeoglahgd.xn--p1ai/dist/GothamPro-Bold.ttf (не указан срок действия)
- https://xn--e1afeoglahgd.xn--p1ai/dist/GothamPro-Medium.ttf (не указан срок действия)
- https://xn--e1afeoglahgd.xn--p1ai/dist/GothamPro.ttf (не указан срок действия)
- https://xn--e1afeoglahgd.xn--p1ai/dist/app.css (не указан срок действия)
- https://xn--e1afeoglahgd.xn--p1ai/dist/app.js (не указан срок действия)
- https://xn--e1afeoglahgd.xn--p1ai/public/style.css (не указан срок действия)
- https://www.googletagmanager.com/gtag/js?id=UA-131353833-1 (15 минут)

### **Мобильный телефон**

- https://connect.facebook.net/en\_US/fbevents.js (20 минут)
- https://connect.facebook.net/signals/config/149650766169473?v=2.9.15&r=stable (20 минут)
- https://mc.yandex.ru/metrika/advert.gif (60 минут)
- https://mc.yandex.ru/metrika/tag.js (60 минут)
- https://code.jivosite.com/widget/YJCKEPDc5c (2 часа)
- https://www.google-analytics.com/analytics.js (2 часа)

# **Сократите CSS**

Сжатие кода CSS позволяет сократить объем данных, чтобы ускорить загрузку и обработку.

[Сократите код CSS](http://review.netguides.eu/redirect.php?url=https%3A%2F%2Fdevelopers.google.com%2Fspeed%2Fdocs%2Finsights%2FMinifyResources) на следующих ресурсах, чтобы уменьшить их размер на 96,8 КБ (16 %).

- Сокращение https://xn--e1afeoglahgd.xn--p1ai/dist/app.css позволит уменьшить размер на 96,3 КБ (16 %).
- Сокращение https://xn--e1afeoglahgd.xn--p1ai/public/style.css позволит уменьшить размер на 549 Б (12 %).

## **Сократите JavaScript**

Сжатие кода JavaScript позволяет сократить объем данных, чтобы ускорить загрузку, обработку и выполнение.

[Сократите код JavaScript](http://review.netguides.eu/redirect.php?url=https%3A%2F%2Fdevelopers.google.com%2Fspeed%2Fdocs%2Finsights%2FMinifyResources) на следующих ресурсах, чтобы уменьшить их размер на 3,9 КБ (17 %).

Сокращение https://vk.com/js/api/openapi.js?167 позволит уменьшить размер на 3,9 КБ (17 %) после сжатия.

## **Удалите код JavaScript и CSS, блокирующий отображение верхней части страницы**

Количество блокирующих ресурсов CSS на странице: 1. Они замедляют отображение контента.

Все содержание верхней части страницы отображается только после загрузки указанных далее ресурсов. Попробуйте отложить загрузку этих ресурсов, загружать их асинхронно или встроить их самые важные компоненты непосредственно в код HTML.

[Оптимизируйте работу CSS](http://review.netguides.eu/redirect.php?url=https%3A%2F%2Fdevelopers.google.com%2Fspeed%2Fdocs%2Finsights%2FOptimizeCSSDelivery) на следующих ресурсах:

https://fonts.googleapis.com/css?family=Roboto&display=swap

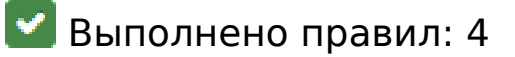

### **Не используйте переадресацию с целевой страницы**

На вашей странице нет переадресаций. Подробнее о том, [как избегать переадресаций на](http://review.netguides.eu/redirect.php?url=https%3A%2F%2Fdevelopers.google.com%2Fspeed%2Fdocs%2Finsights%2FAvoidRedirects) [целевых страницах.](http://review.netguides.eu/redirect.php?url=https%3A%2F%2Fdevelopers.google.com%2Fspeed%2Fdocs%2Finsights%2FAvoidRedirects)

## **Сократите время ответа сервера**

Ваш сервер ответил быстро. Подробнее о том, [как сократить время ответа сервера.](http://review.netguides.eu/redirect.php?url=https%3A%2F%2Fdevelopers.google.com%2Fspeed%2Fdocs%2Finsights%2FServer)

**Сократите HTML**

HTML-код сокращен. Подробнее о том, [как сокращать HTML-код.](http://review.netguides.eu/redirect.php?url=https%3A%2F%2Fdevelopers.google.com%2Fspeed%2Fdocs%2Finsights%2FMinifyResources)

**Оптимизируйте загрузку видимого контента**

Содержание верхней части страницы оптимизировано для быстрого отображения. Подробнее о том, [как обеспечить быстрое отображение видимой части страницы](http://review.netguides.eu/redirect.php?url=https%3A%2F%2Fdevelopers.google.com%2Fspeed%2Fdocs%2Finsights%2FPrioritizeVisibleContent).

# **92 / 100** Удобство для пользователей

 **Исправьте по возможности:** 

### **Увеличьте размер активных элементов на странице**

Некоторые ссылки и кнопки на страницах вашего сайта слишком малы, и поэтому пользователям устройств с сенсорными экранами может быть неудобно нажимать на них. [Увеличьте активные элементы,](http://review.netguides.eu/redirect.php?url=https%3A%2F%2Fdevelopers.google.com%2Fspeed%2Fdocs%2Finsights%2FSizeTapTargetsAppropriately) чтобы сделать свой сайт удобнее.

Указанные ниже активные элементы расположены слишком близко к соседним. Увеличьте расстояние между ними.

- Активный элемент <a href=""></a> находится слишком близко к другим активным элементам (1). final
- Активный элемент <input type="search" class="form-control m…-2 inputSearch"> находится слишком близко к другим активным элементам (1). final
- Активный элемент <a href="#" class="nay-link active">Все обьекты</a> находится слишком близко к другим активным элементам (2). final
- Активный элемент <a href="/objects/Sevastopol">Севастополь</a> и ещё 16 расположены слишком близко к другим активным элементам.

**• Выполнено правил: 4** 

### **Откажитесь от плагинов**

На вашем сайте не используются плагины, поэтому контент доступен максимально широкому кругу пользователей. Подробнее о том, [почему следует отказаться от плагинов](http://review.netguides.eu/redirect.php?url=https%3A%2F%2Fdevelopers.google.com%2Fspeed%2Fdocs%2Finsights%2FAvoidPlugins)…

**Настройте область просмотра**

На ваших страницах область просмотра, заданная с помощью тега viewport, адаптируется по размеру экрана. Это значит, что ваш сайт правильно отображается на всех устройствах.

Подробнее о [настройке области просмотра…](http://review.netguides.eu/redirect.php?url=https%3A%2F%2Fdevelopers.google.com%2Fspeed%2Fdocs%2Finsights%2FConfigureViewport)

## **Адаптируйте размер контента для области просмотра**

Ваша страница целиком находится в области просмотра. Подробнее о том, [как адаптировать](http://review.netguides.eu/redirect.php?url=https%3A%2F%2Fdevelopers.google.com%2Fspeed%2Fdocs%2Finsights%2FSizeContentToViewport) [контент для области просмотра…](http://review.netguides.eu/redirect.php?url=https%3A%2F%2Fdevelopers.google.com%2Fspeed%2Fdocs%2Finsights%2FSizeContentToViewport)

## **Используйте удобочитаемые размеры шрифтов**

Размер шрифта и высота строк на вашем сайте позволяют удобно читать текст. Подробнее...

#### **Персональный компьютер**

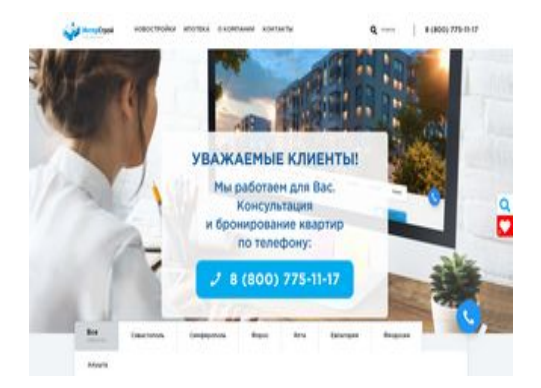

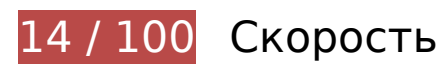

 **Исправьте обязательно:** 

### **Включите сжатие**

Сжатие ресурсов с помощью функций gzip или deflate позволяет сократить объем данных, передаваемых по сети.

[Включите сжатие](http://review.netguides.eu/redirect.php?url=https%3A%2F%2Fdevelopers.google.com%2Fspeed%2Fdocs%2Finsights%2FEnableCompression) для следующих ресурсов, чтобы уменьшить объем передаваемых данных на 2 МБ (78 %).

### **Персональный компьютер**

- Сжатие страницы https://xn--e1afeoglahgd.xn--p1ai/dist/app.js уменьшит ее размер на 1,5 МБ (76 %).
- Сжатие страницы https://xn--e1afeoglahgd.xn--p1ai/dist/app.css уменьшит ее размер на 525,1 КБ (84 %).
- Сжатие страницы https://xn--e1afeoglahgd.xn--p1ai/public/style.css уменьшит ее размер на 3,2 КБ (69 %).

## **Оптимизируйте изображения**

Правильный формат и сжатие изображений позволяет сократить их объем.

[Оптимизируйте следующие изображения,](http://review.netguides.eu/redirect.php?url=https%3A%2F%2Fdevelopers.google.com%2Fspeed%2Fdocs%2Finsights%2FOptimizeImages) чтобы уменьшить их размер на 2,1 МБ (84 %).

- Изменение размера и сжатие изображения по адресу https://xn--e1afeoglahgd.xn--p1ai:8091/slider/1587756297772Banneri\_Ipoteka-2.jpg уменьшит его на 1,1 МБ (88 %).
- Изменение размера и сжатие изображения по адресу https://xn--e1afeoglahgd.xn--p1ai:8091/slider/1587450983362Udalenka\_banner-22.jpg уменьшит его на 763,5 КБ (86 %).
- Сжатие страницы https://xn--e1afeoglahgd.xn--p1ai:8091/img/Karta-2.jpg уменьшит ее размер на 282,2 КБ (66 %).

 **Исправьте по возможности:** 

## **Используйте кеш браузера**

Если указывать в заголовках HTTP дату или срок действия статических ресурсов, браузер будет загружать уже полученные ранее ресурсы с локального диска, а не из Интернета.

[Используйте кеш браузера](http://review.netguides.eu/redirect.php?url=https%3A%2F%2Fdevelopers.google.com%2Fspeed%2Fdocs%2Finsights%2FLeverageBrowserCaching) для следующих ресурсов:

- https://xn--e1afeoglahgd.xn--p1ai/dist/GothamPro-Bold.ttf (не указан срок действия)
- https://xn--e1afeoglahgd.xn--p1ai/dist/GothamPro-Medium.ttf (не указан срок действия)
- https://xn--e1afeoglahgd.xn--p1ai/dist/GothamPro.ttf (не указан срок действия)
- https://xn--e1afeoglahgd.xn--p1ai/dist/app.css (не указан срок действия)
- https://xn--e1afeoglahgd.xn--p1ai/dist/app.js (не указан срок действия)
- https://xn--e1afeoglahgd.xn--p1ai/public/style.css (не указан срок действия)
- https://www.googletagmanager.com/gtag/js?id=UA-131353833-1 (15 минут)
- https://connect.facebook.net/en\_US/fbevents.js (20 минут)
- https://connect.facebook.net/signals/config/149650766169473?v=2.9.15&r=stable (20 минут)
- https://mc.yandex.ru/metrika/advert.gif (60 минут)
- https://mc.yandex.ru/metrika/tag.js (60 минут)
- https://code.jivosite.com/widget/YJCKEPDc5c (2 часа)
- https://www.google-analytics.com/analytics.js (2 часа)

# **Сократите CSS**

Сжатие кода CSS позволяет сократить объем данных, чтобы ускорить загрузку и обработку.

[Сократите код CSS](http://review.netguides.eu/redirect.php?url=https%3A%2F%2Fdevelopers.google.com%2Fspeed%2Fdocs%2Finsights%2FMinifyResources) на следующих ресурсах, чтобы уменьшить их размер на 96,8 КБ (16 %).

- Сокращение https://xn--e1afeoglahgd.xn--p1ai/dist/app.css позволит уменьшить размер на 96,3 КБ (16 %).
- Сокращение https://xn--e1afeoglahgd.xn--p1ai/public/style.css позволит уменьшить размер на 549 Б (12 %).

## **Сократите JavaScript**

Сжатие кода JavaScript позволяет сократить объем данных, чтобы ускорить загрузку, обработку и выполнение.

[Сократите код JavaScript](http://review.netguides.eu/redirect.php?url=https%3A%2F%2Fdevelopers.google.com%2Fspeed%2Fdocs%2Finsights%2FMinifyResources) на следующих ресурсах, чтобы уменьшить их размер на 3,9 КБ (17 %).

Сокращение https://vk.com/js/api/openapi.js?167 позволит уменьшить размер на 3,9 КБ (17 %) после сжатия.

## **Удалите код JavaScript и CSS, блокирующий отображение верхней части страницы**

Количество блокирующих ресурсов CSS на странице: 1. Они замедляют отображение контента.

Все содержание верхней части страницы отображается только после загрузки указанных далее ресурсов. Попробуйте отложить загрузку этих ресурсов, загружать их асинхронно или встроить их самые важные компоненты непосредственно в код HTML.

[Оптимизируйте работу CSS](http://review.netguides.eu/redirect.php?url=https%3A%2F%2Fdevelopers.google.com%2Fspeed%2Fdocs%2Finsights%2FOptimizeCSSDelivery) на следующих ресурсах:

https://fonts.googleapis.com/css?family=Roboto&display=swap

**• Выполнено правил: 4** 

## **Не используйте переадресацию с целевой страницы**

На вашей странице нет переадресаций. Подробнее о том, [как избегать переадресаций на](http://review.netguides.eu/redirect.php?url=https%3A%2F%2Fdevelopers.google.com%2Fspeed%2Fdocs%2Finsights%2FAvoidRedirects) [целевых страницах.](http://review.netguides.eu/redirect.php?url=https%3A%2F%2Fdevelopers.google.com%2Fspeed%2Fdocs%2Finsights%2FAvoidRedirects)

## **Сократите время ответа сервера**

Ваш сервер ответил быстро. Подробнее о том, [как сократить время ответа сервера.](http://review.netguides.eu/redirect.php?url=https%3A%2F%2Fdevelopers.google.com%2Fspeed%2Fdocs%2Finsights%2FServer)

**Сократите HTML**

HTML-код сокращен. Подробнее о том, [как сокращать HTML-код.](http://review.netguides.eu/redirect.php?url=https%3A%2F%2Fdevelopers.google.com%2Fspeed%2Fdocs%2Finsights%2FMinifyResources)

## **Оптимизируйте загрузку видимого контента**

Содержание верхней части страницы оптимизировано для быстрого отображения. Подробнее о том, [как обеспечить быстрое отображение видимой части страницы](http://review.netguides.eu/redirect.php?url=https%3A%2F%2Fdevelopers.google.com%2Fspeed%2Fdocs%2Finsights%2FPrioritizeVisibleContent).